# Regressionsanalyse

Die **Regressionsanalyse** ist eine Sammlung von statistischen Analyseverfahren. Ziel bei den am häu‐ figsten eingesetzten Analyseverfahren ist es, Beziehungen zwischen einer abhängigen und einer oder mehreren unabhängigen Variablen festzustellen. Sie wird insbesondere verwendet, wenn Zusam‐ menhänge quantitativ zu beschreiben oder Werte der abhängigen Variablen zu prognostizieren sind.

Die früheste Form der Regression war die Methode der kleinsten Quadrate (frz.: *méthode des moindres carrés*), 1805 von Legendre und 1809 von Gauß veröffentlicht. Beide verwendeten die Me‐ thode, um die Umlaufbahnen der Planeten um die Sonne anhand von astronomischen Beobachtun‐ gen zu bestimmen. Gauß veröffentlichte eine Weiterentwicklung der Theorie der kleinsten Quadrate im Jahr 1821, die eine Version des Satzes von Gauß‐Markow enthielt.

Mathematisch kann die Beziehung dargestellt werden als

 $y = f(x) + e$ , im eindimensionalen Fall und  $y = f(x_1, x_2, \dots, x_n) + e$  im *n*-dimensionalen Fall,

wobei *y* die abhängige Variable und *x* eine oder mehrere unabhängige Variablen bezeichnen. *f* ist die gesuchte oder angenommene Funktion und *e* bezeichnet den Fehler bzw. das Residuum des Modells.

Regressionsverfahren haben viele praktische Anwendungen. Die meisten Anwendungen fallen in eine der folgenden beiden Kategorien:

- Wenn das Ziel die Prognose oder Vorhersage ist, dann kann der durch das Regressionsverfah‐ ren ermittelte funktionale Zusammenhang verwendet werden, um ein Vorhersagemodell zu erstellen. Wenn nun zusätzliche Werte *x* ohne zugehörigen Wert *y* vorliegen, dann kann das angepasste Modell zur Vorhersage des Wertes von *y* verwendet werden.
- Wenn eine Variable *y* und eine Anzahl von Variablen  $x_1, ..., x_p$  vorliegen, die mit *y* in Verbindung gebracht werden können, dann können Regressionsverfahren angewandt werden, um die Stärke des Zusammenhangs zu quantifizieren. So können diejenigen *x*<sup>j</sup> ermitteln werden, die gar keinen Zusammenhang mit *y* haben; oder diejenigen Teilmengen *x*i, ..., *xj*, die redun‐ dante Information über *y* enthalten.

Nachfolgend sollen drei Formen der Regressionsanalyse dargestellt werden, und zwar

- die lineare,
- die quadratische (polynomische mit Grad 2) und
- die exponentielle Regression,

allerdings nur für den eindimensionalen Fall mit der Methode der kleinsten Quadrate.

## **1. Lineare Regression**

Gegeben sind Datenpaare, z.B. in Form einer Tabelle, die gra‐ fisch in einem x‐y‐Diagramm dargestellt werden können.

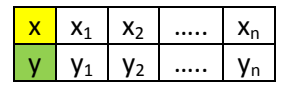

y x  $y = f(x)$ 

Gesucht wird nun die Funktion  $y = f(x) + e$  mit minimalem e, also einer optimalen Anpassung.

Im Falle der linearen Regression wird die Funktion

$$
\hat{y} = f(\hat{x}) = m \cdot \hat{x} + n \tag{1}
$$

unter der Bedingung gesucht, dass die Summe der Quadrate der Abstände der tatsächlichen *y*‐Werte von den berechneten  $\hat{y}$  -Werten ein Minimum hat (Methode der kleinsten Quadrate). Die zu minimierende Größe sei allgemein

$$
V = \sum_{i=1}^{k} (y_i - \hat{y}_i)^2
$$
 (2)

Zur Bestimmung der Konstanten *m* und *n* in Gleichung (1) wird Gleichung (2) modifiziert und die par‐ tiellen Ableitungen *m V*  $\partial$  $\partial$ und  $\frac{\partial}{\partial n}$ *V*  $\partial$  $\frac{\partial V}{\partial \theta}$  gleich null gesetzt, um jeweils das Minimum zu erhalten:

$$
V(m,n) = \sum_{i=1}^{k} (y_i - (m \cdot x_i + n))^2 = \sum_{i=1}^{k} (y_i - m \cdot x_i - n)^2
$$

Partielle Ableitung nach *m*:

$$
\rightarrow \frac{\partial V(m,n)}{\partial m} = 2 \cdot \sum_{i=1}^{k} (y_i - m \cdot x_i - n) \cdot (-x_i) = 0
$$
  

$$
\rightarrow \sum_{i=1}^{k} (x_i y_i) = m \cdot \sum_{i=1}^{k} x_i^2 + n \cdot \sum_{i=1}^{k} x_i
$$
 (3)

Partielle Ableitung nach *n*:

$$
\rightarrow \frac{\partial V(m,n)}{\partial n} = 2 \cdot \sum_{i=1}^{k} (y_i - m \cdot x_i - n) \cdot (-1) = 0
$$
  

$$
\rightarrow \sum_{i=1}^{k} y_i = m \cdot \sum_{i=1}^{k} x_i + n \cdot k
$$
 (4)

Werden die Gleichungen (3) und (4) jeweils durch die Anzahl *k* der Datenpaare dividiert, so werden die Summenzeichen (z.B. *k i*  $x_i$ 1 ) durch die Mittelwerte (z.B.  $\frac{1}{l} \cdot \sum x_i = x_i$ *k i*  $\frac{1}{k} \cdot \sum_{i=1}^{k} x_i = \overline{x}$ ) ersetzt. Es entsteht ein lineares Gleichungssystem in zwei Variablen *m* und *n*, dessen Lösung die optimalen Konstanten lie‐ fert:

$$
\overline{x_i y_i} = m \cdot \overline{x_i^2} + n \cdot \overline{x_i} \n\overline{y_i} = m \cdot \overline{x_i} + n \qquad \qquad \left\{\n\begin{array}{l}\n m = \frac{x_i y_i - y_i \cdot x_i}{\overline{x_i^2} - (\overline{x_i})^2} \\
n = \overline{y_i} - m \cdot \overline{x_i} = \overline{y_i} - \frac{x_i y_i - y_i \cdot x_i}{\overline{x_i^2} - (\overline{x_i})^2} \cdot \overline{x_i}\n\end{array}\n\right.
$$
\n(5)

 $x_i^2 - x(x$ 

 $\overline{a}$ 

Beispiel:

### **Messtabelle Mittelwerte**

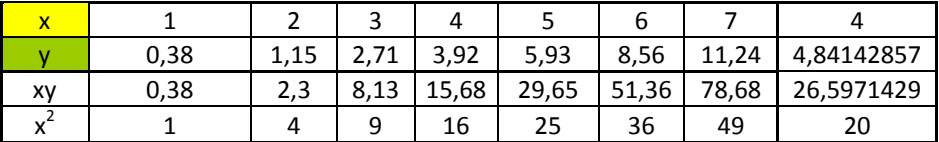

Mit den berechneten Mittelwerten werden mit Hilfe der Formeln (5) und (6) die Konstanten berechnet:

 $m = 1.80785714$ 

 $n =$   $-2,39$ 

Die grafische Darstellung der Datenpunkte und der Regressionsgeraden ergibt:

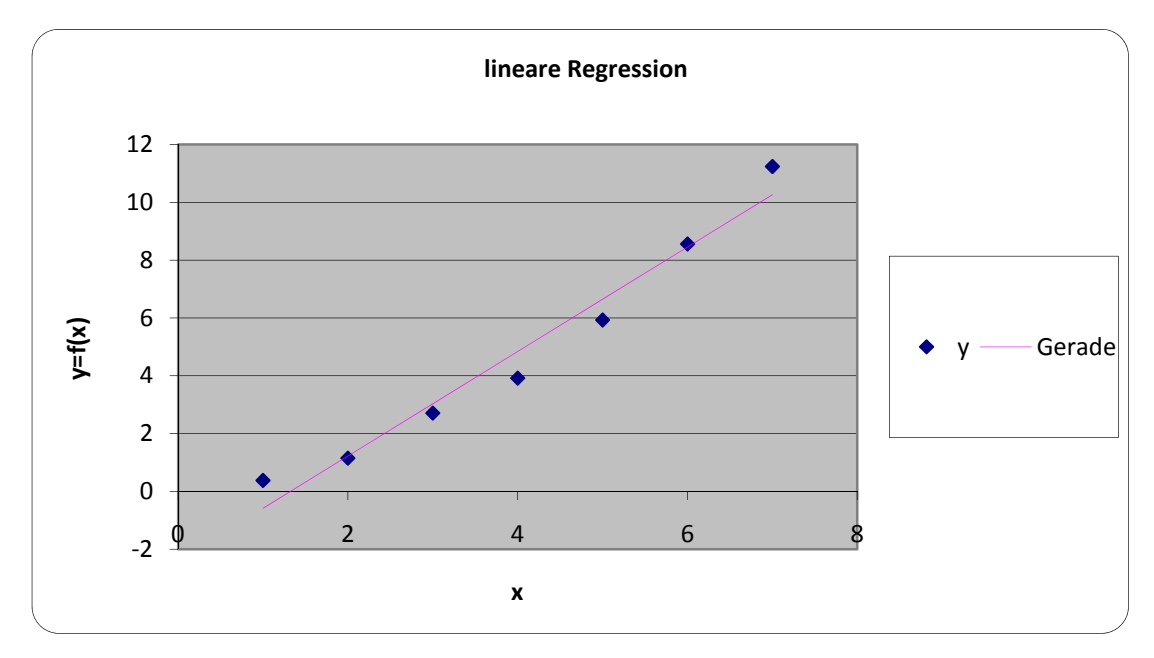

## **2. Quadratische (polynomische) Regression**

Im Falle der polynomischen Regression vom Grad 2 (quadratisch) wird die Funktion

$$
\hat{y} = f(\hat{x}) = a \cdot \hat{x}^2 + b \cdot \hat{x} + c \tag{7}
$$

unter der Bedingung gesucht, dass die Funktion

$$
V(a,b,c) = \sum_{i=1}^{k} (y_i - \hat{y}_i)^2 = \sum_{i=1}^{k} (y_i - a \cdot x_i^2 - b \cdot x_i - c)^2
$$
 (8)

der Summe der Quadrate der Abstände der tatsächlichen *y*‐Werte von den berechneten *y*ˆ ‐Werten ein Minimum hat.

Zur Bestimmung der Konstanten *a*, *b* und *c* in Gleichung (8) werden die partiellen Ableitungen *a* ,  $\partial V$ 

*b V*  $\partial$  $\partial$ und  $\frac{\partial}{\partial c}$ *V*  $\partial$  $\frac{\partial V}{\partial \theta}$  gleich null gesetzt, um jeweils das Minimum zu erhalten: Partielle Ableitung nach *a*:

$$
\Rightarrow \frac{\partial V(a,b,c)}{\partial a} = 2 \cdot \sum_{i=1}^{k} \left( y_i - a \cdot x_i^2 - b \cdot x_i - c \right) \cdot \left( -x_i^2 \right) = 0
$$
  
dividiert durch *k* ergibt:  $\overline{y_i x_i^2} = a \cdot \overline{x_i^4} + b \cdot \overline{x_i^3} + c \cdot \overline{x_i^2}$ 

Partielle Ableitung nach *b*:

$$
\rightarrow \frac{\partial V(a,b,c)}{\partial b} = 2 \cdot \sum_{i=1}^{k} (y_i - a \cdot x_i^2 - b \cdot x_i - c) \cdot (-x_i) = 0
$$

dividiert durch *k* ergibt:  $\overline{y_i x_i} = a \cdot x_i^3 + b \cdot x_i^2 + c \cdot \overline{x_i}$ Partielle Ableitung nach *c*:

$$
\rightarrow \frac{\partial V(a,b,c)}{\partial c} = 2 \cdot \sum_{i=1}^{k} (y_i - a \cdot x_i^2 - b \cdot x_i - c) \cdot (-1) = 0
$$

dividiert durch *k* ergibt:  $y_i = a \cdot x_i^2 + b \cdot x_i + c$ 

(11)

(9)

(10)

Es entsteht wieder ein lineares Gleichungssystem in drei Variablen *a, b* und *c*, dessen Lösung die op‐ timalen Konstanten liefert:

$$
a = \frac{\left(\overline{y_i x_i^2} - \overline{y_i} \cdot \overline{x_i^2}\right) \cdot \left(\overline{x_i^2} - \left(\overline{x_i}\right)^2\right) - \left(\overline{y_i x_i} - \overline{y_i} \cdot \overline{x_i}\right) \cdot \left(\overline{x_i^3} - \overline{x_i} \cdot \overline{x_i^2}\right)}{\left(\overline{x_i^4} - \left(\overline{x_i^2}\right)^2\right) \cdot \left(\overline{x_i^2} - \left(\overline{x_i}\right)^2\right) - \left(\overline{x_i^3} - \overline{x_i} \cdot \overline{x_i^2}\right)^2}
$$
(12)

$$
b = \frac{\overline{y_i x_i} - \overline{y_i} \cdot \overline{x_i} - a \cdot (\overline{x_i^3} - \overline{x_i} \cdot \overline{x_i^2})}{\overline{x_i^2} - (\overline{x_i})^2}
$$
(13)

$$
c = \overline{y_i} - a \cdot \overline{x_i^2} - b \cdot \overline{x_i}
$$
 (14)

In den Gleichungen (13) und (14) wird auf das Einsetzen der kompletten Formel der zuvor berechne‐ ten Konstanten aus Gründen der Übersichtlichkeit verzichtet.

Beispiel:

### **Messtabelle Mittelwerte**

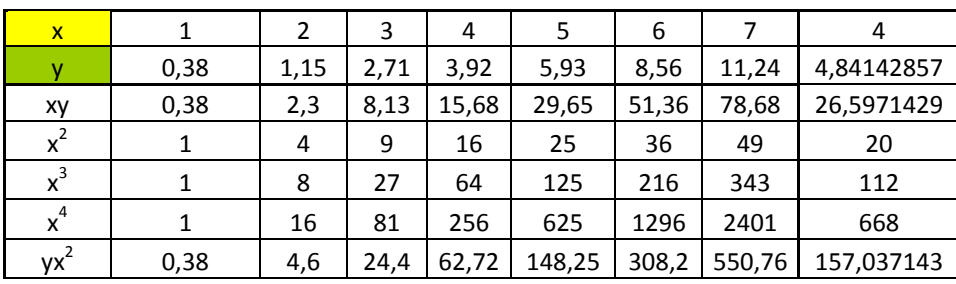

Die mit den Formeln (12) bis (14) berechneten Konstanten sind:

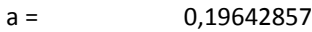

 $b = 0,23642857$ 

 $c = -0.03285714$ 

Die grafische Darstellung der Datenpunkte und der Regressionsparabel ergibt:

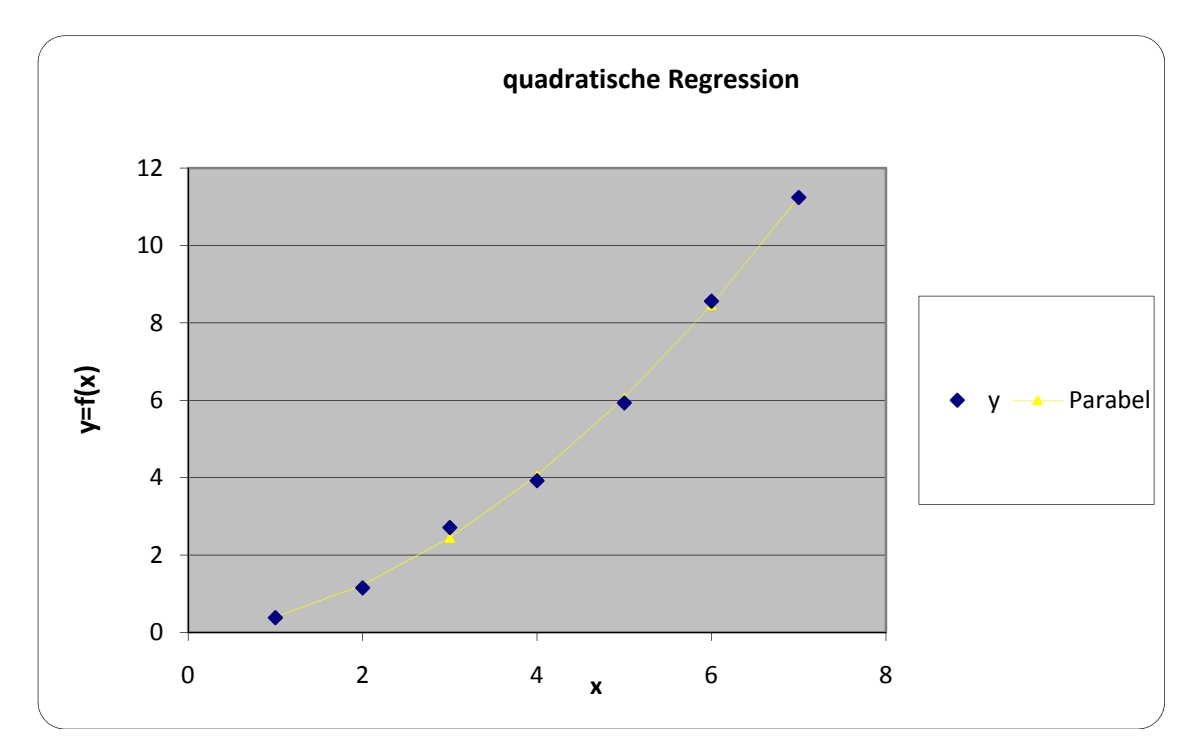

### **3. Exponentielle Regression**

Bei der exponentiellen Regression wird die Funktion

$$
\hat{y} = f(\hat{x}) = d \cdot e^{k \cdot \hat{x}} \tag{15}
$$

wieder unter der Bedingung gesucht, dass die Summe der Quadrate der Abstände der tatsächlichen *y*‐Werte von den berechneten *y*ˆ ‐Werten ein Minimum hat. Anders als bei der polynomischen Re‐ gression wird die Funktion (15) zunächst in eine lineare Funktion umgewandelt, indem die Gleichung logarithmiert wird. Dann erhält sie die Form  $(16)$ 

$$
\ln \hat{y} = \ln \left( d \cdot e^{k \cdot \hat{x}} \right) = k \cdot \hat{x} + \ln d
$$
\n(16)

Ein Vergleich mit der linearen Regression unter Punkt 1 liefert damit folgende zu minimierende Funk‐ tion:

$$
V(m,n) = \sum_{i=1}^{k} (\ln y_i - m \cdot x_i - n)^2 \to V(k, \ln d) = \sum_{i=1}^{k} (\ln y_i - k \cdot x_i - \ln d)^2
$$
 (17)

Da das Verfahren mit den partiellen Ableitungen identisch zur linearen Regression ist, wird hier auf die ausführliche Berechnung verzichtet. Es ergeben sich folgende Konstanten:

$$
\overline{x_i \ln y_i} = k \cdot \overline{x_i^2} + \ln d \cdot \overline{x_i} + k \cdot \overline{x_i} + \ln d \cdot \overline{x_i} + k \cdot \frac{\overline{x_i} \ln y_i - \ln y_i \cdot \overline{x_i}}{\overline{x_i^2} - (\overline{x_i})^2}
$$
\n(18)

$$
\overline{\ln y_i} = k \cdot \overline{x_i} + \ln d \qquad \int \qquad \ln d = \overline{\ln y_i} - k \cdot \overline{x_i} \to d = e^{\ln d} \tag{19}
$$

Beispiel:

### **Messtabelle Mittelwerte**

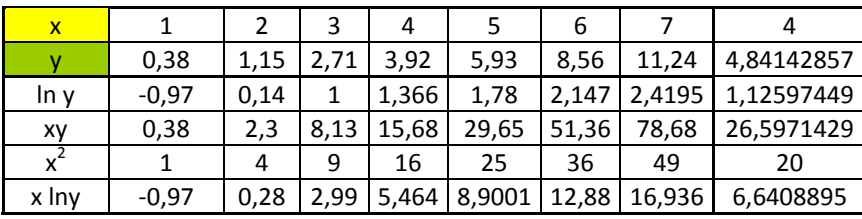

Die mit den Formeln (18) und (19) berechneten Konstanten sind:

 $d = 0,36384875$ 

 $k = 0.53424788$ 

Die grafische Darstellung der Datenpunkte und der Regressionskurve ergibt

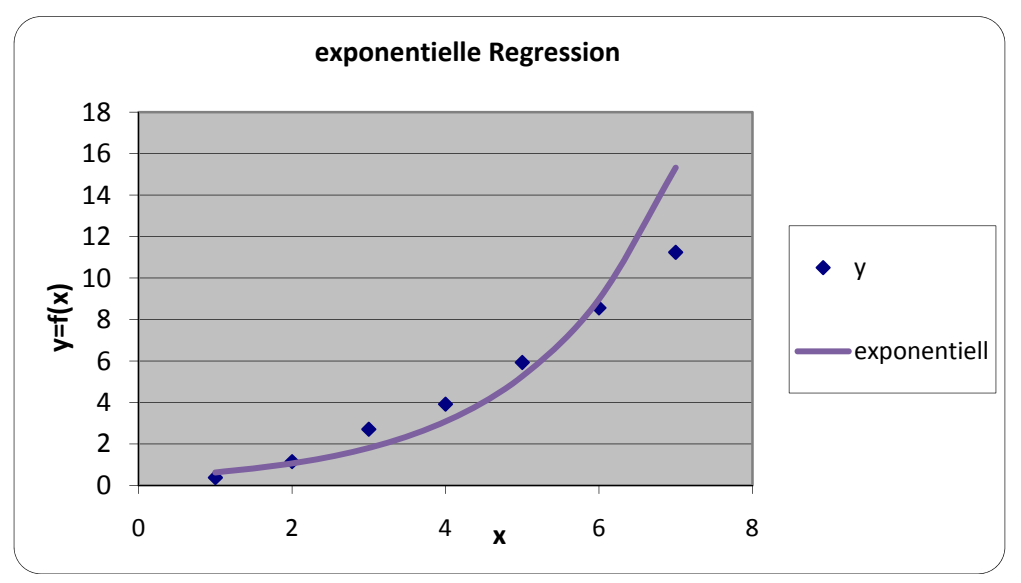

## **4. Vergleich und Auswertung**

In den Beispielen 1 bis 3 sind bewusst die gleichen Messwerte verwendet worden. Damit ist ein Ver‐ gleich der drei Anpassungsformen möglich. Im nachfolgenden Diagramm sind alle drei Kurven einge‐ zeichnet.

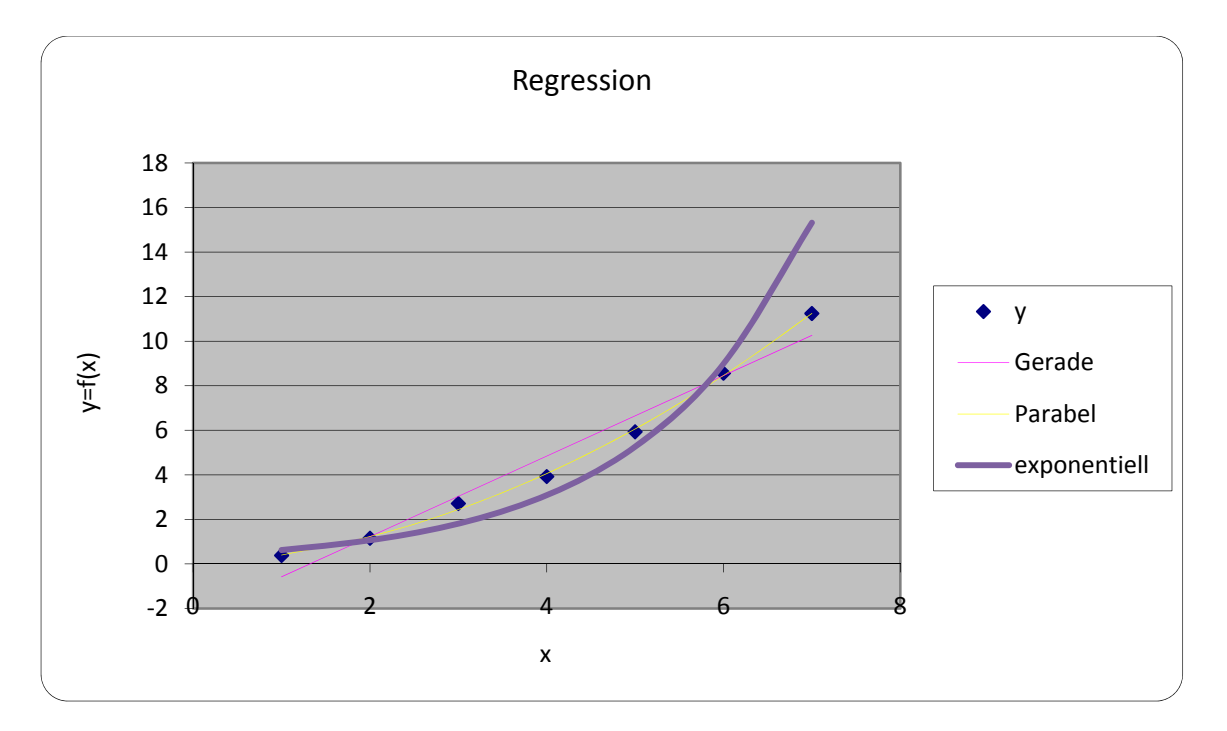

Rein optisch ist die Parabel die Kurve mit der geringsten Abweichung von den Messpunkten. Ein rechnerischer Nachweis ist mit einer Formel möglich, die die mittlere Abweichung  $\sigma$  der Messpunkte von den berechneten Punkten berechnet. Die Formel lautet:

$$
\sigma = \sqrt{\frac{\sum_{i=1}^{k} (y_i - \hat{y}_i)^2}{k}}
$$
 (20)

In den drei behandelten Fällen ergibt sich:

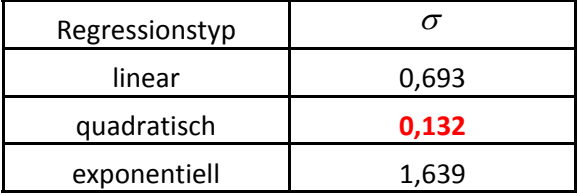

Die quadratische Regression liefert in unserem Fall die beste Anpassung, d.h. mit der geringsten Ab‐ weichung von den Messwerten.